SE MOSTRARÁ en la pantalla el resultado de la operación efectuada indicando "Su pago móvil ha sido ejecutado exitosamente".

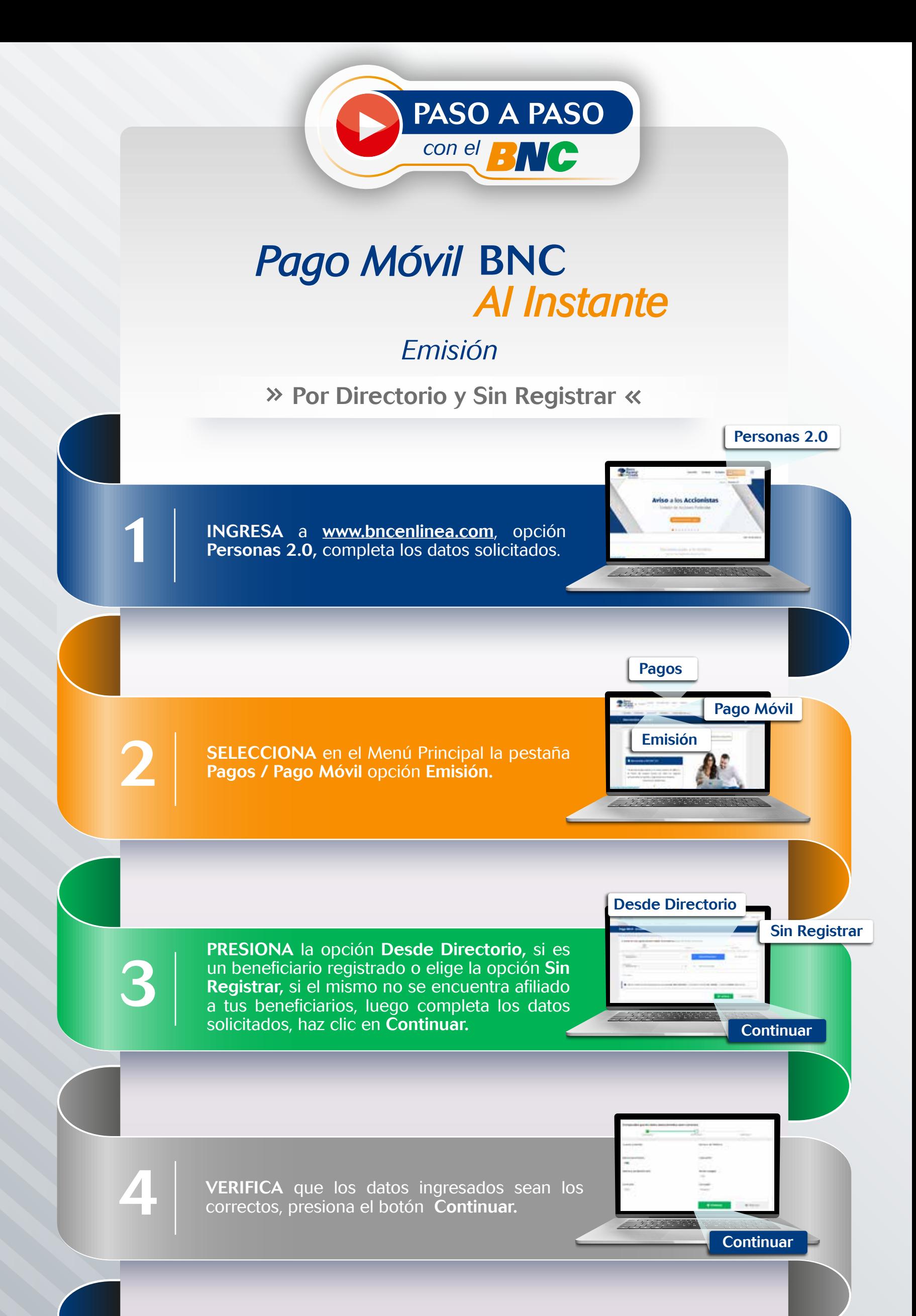

"Su pago móvil ha sido ejecutado exitosamente"

## NOTA: Recuerda efectuar las validaciones de seguridad solicitadas por el sistema..

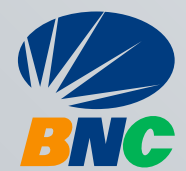